# **[old] Frilogos - Feature - Fonctionnalité #890**

## **Go to first dans les navigateurs.**

18/11/2010 15:58 - Alexandre Dussart

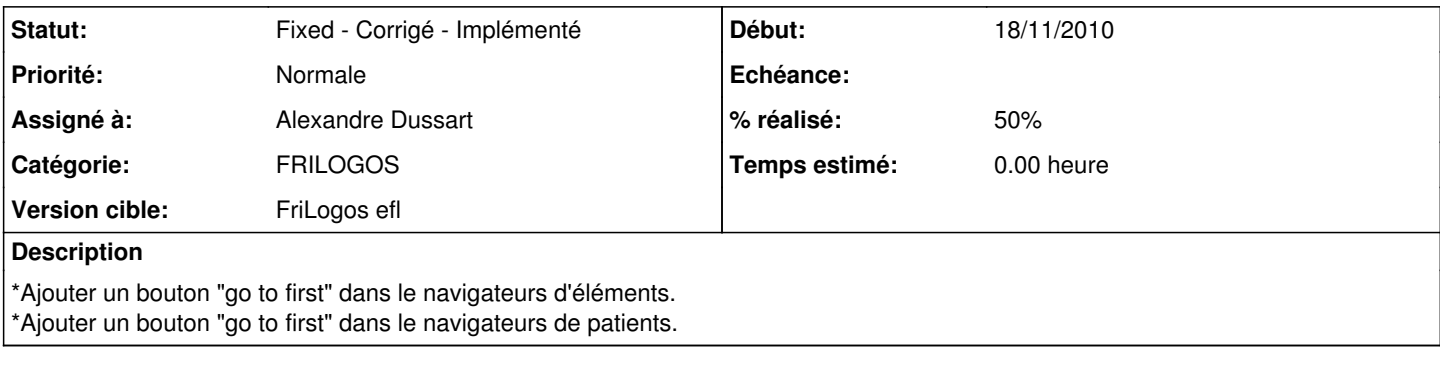

### **Historique**

### **#1 - 18/11/2010 15:59 - Alexandre Dussart**

*- Sujet changé de Go to first dans les navigateurs.\*Ajouter un bouton "go to first" dans le navigateurs d'éléments. à Go to first dans les navigateurs.*

#### **#2 - 21/11/2010 19:22 - Alexandre Dussart**

- *Statut changé de New Nouveau à Assigned En cours*
- *Assigné à mis à Alexandre Dussart*
- *% réalisé changé de 0 à 50*

\*Implémenter dans navigateur d'éléments.

### **#3 - 01/12/2010 18:53 - Alexandre Dussart**

*- Statut changé de Assigned - En cours à Fixed - Corrigé - Implémenté*